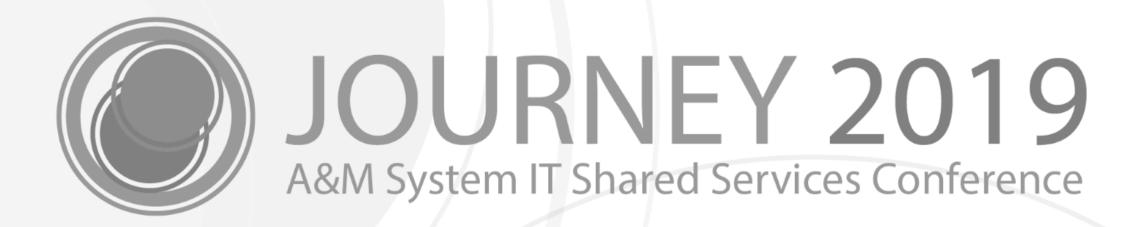

Net Funding Calculator

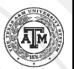

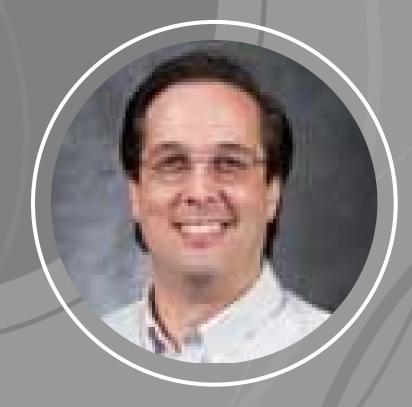

Scott Johns
Software Applications Developer IV

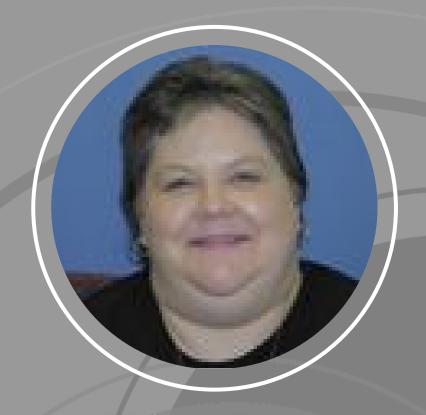

Melissa Ray
IT Business Analyst III

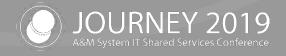

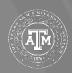

### Agenda

- Net Funding Calculator Demo
- Recent Improvements
- Questions? / Feedback

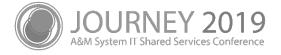

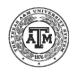

## Net Funding Calculator Demo

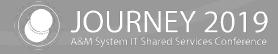

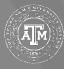

#### **Net Funding Calculator**

The FAMIS Net Funding Calculator allows users to utilize existing funding records by PIN to calculate changes for that PIN. The users may then save the calculations to a PDF which can be attached to business processes in Workday as supporting documentation.

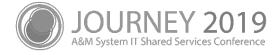

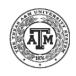

#### Current Product Feature Demo

- Search tab
  - Position Search by PIN
  - Position Search by UIN / Name
  - Show Inactive checkbox

- Net Funding Calculator tab
  - Enter existing Net Funding
     Document ID
    - Direct access to existing document
  - PDF Download Available
    - Users may save a PDF of the Calculated Net Funding
    - The PDF can be uploaded to Workday as supporting documentation

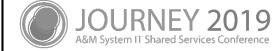

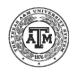

### Net Funding Calculator

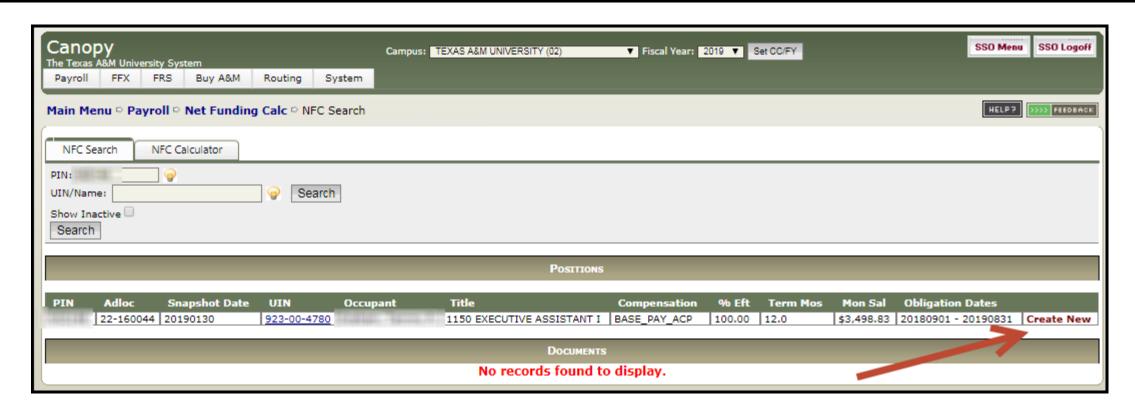

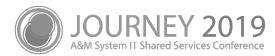

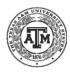

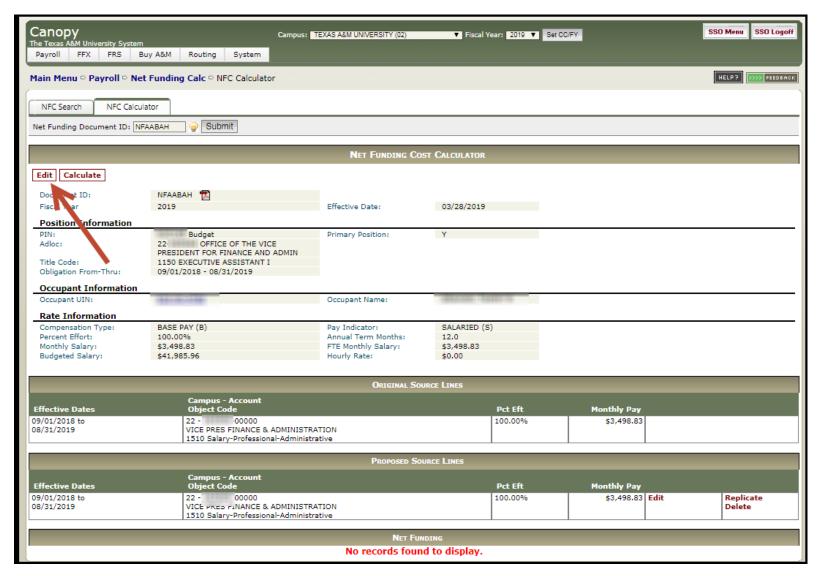

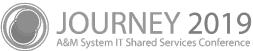

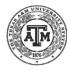

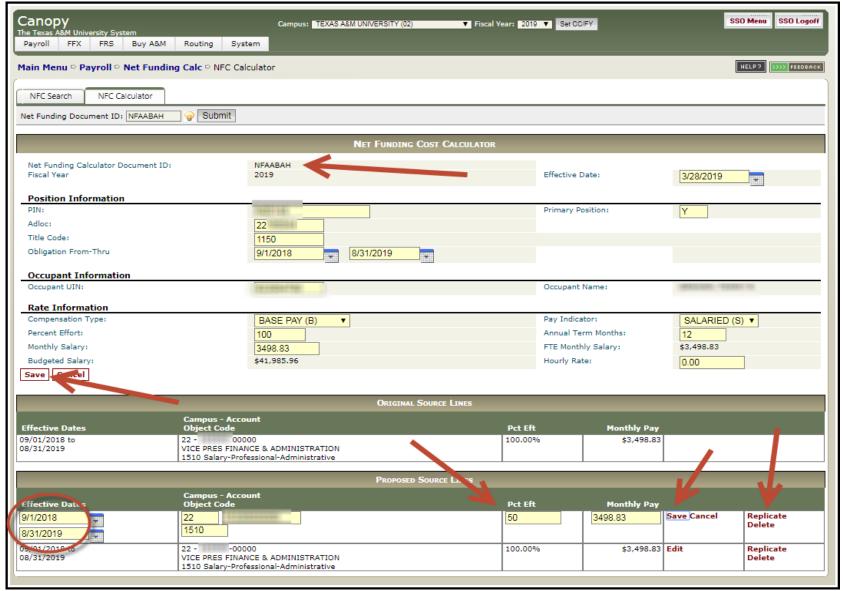

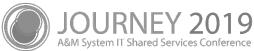

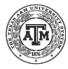

# Recent Improvements

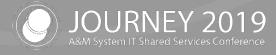

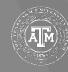

#### Recent Improvements

- Security
  - Improved cross member entry security
  - Resolved the Entity Security error
    - Now allows all users with payroll access to utilize the Net Funding Calculator
- UIN Search
  - Removed BPP Search
  - Allow Name Search
- PIN Search
  - Vacant PINs all appeared with 99999999 as the UIN limiting search

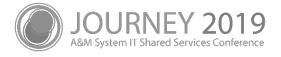

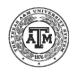

## Feedback / Questions?

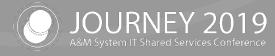

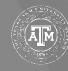

#### Net Funding Calculator Q&A

- Net Funding Calculator Feedback
- Q&A with the FAMIS Team

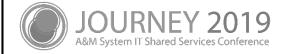

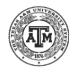

# Thank you for attending

We appreciate your time and hope to see you next year!

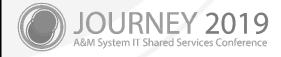

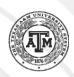